QUIC Working Group and the control of the control of the control of the control of the control of the control of the control of the control of the control of the control of the control of the control of the control of the Internet-Draft O. Bonaventure Intended status: Experimental and UCLOUVAIN UCLOUVAIN Expires: September 10, 2020 March 09, 2020

# **Tunneling Internet protocols inside QUIC draft-piraux-quic-tunnel-01**

#### Abstract

 This document specifies methods for tunneling Ethernet frames and Internet protocols such as TCP, UDP, IP and QUIC inside a QUIC connection.

### Status of This Memo

 This Internet-Draft is submitted in full conformance with the provisions of [BCP 78](https://datatracker.ietf.org/doc/html/bcp78) and [BCP 79.](https://datatracker.ietf.org/doc/html/bcp79)

 Internet-Drafts are working documents of the Internet Engineering Task Force (IETF). Note that other groups may also distribute working documents as Internet-Drafts. The list of current Internet- Drafts is at <https://datatracker.ietf.org/drafts/current/>.

 Internet-Drafts are draft documents valid for a maximum of six months and may be updated, replaced, or obsoleted by other documents at any time. It is inappropriate to use Internet-Drafts as reference material or to cite them other than as "work in progress."

This Internet-Draft will expire on September 10, 2020.

Copyright Notice

 Copyright (c) 2020 IETF Trust and the persons identified as the document authors. All rights reserved.

This document is subject to [BCP 78](https://datatracker.ietf.org/doc/html/bcp78) and the IETF Trust's Legal Provisions Relating to IETF Documents [\(https://trustee.ietf.org/license-info\)](https://trustee.ietf.org/license-info) in effect on the date of publication of this document. Please review these documents carefully, as they describe your rights and restrictions with respect to this document. Code Components extracted from this document must include Simplified BSD License text as described in Section 4.e of the Trust Legal Provisions and are provided without warranty as described in the Simplified BSD License.

# <span id="page-1-1"></span>Table of Contents

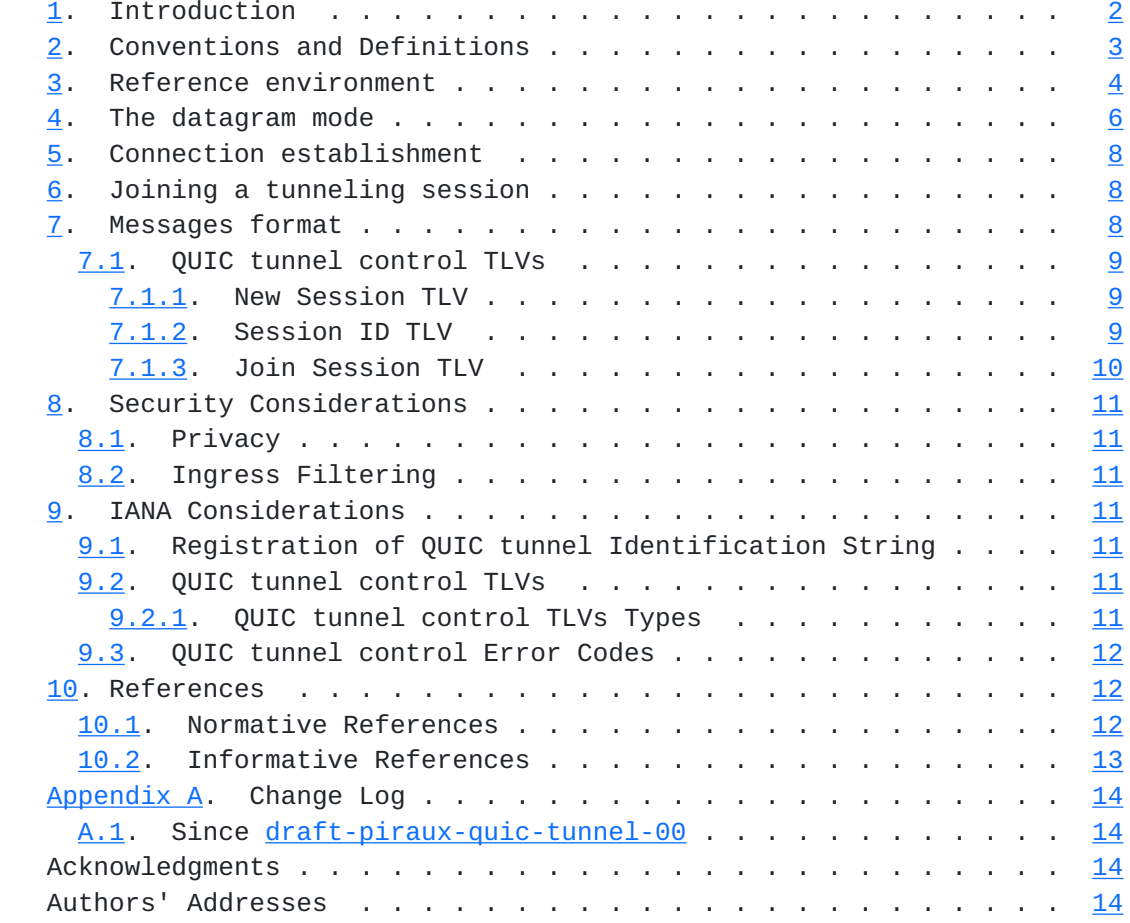

# <span id="page-1-0"></span>**[1.](#page-1-0) Introduction**

 Mobile devices such as laptops, smartphones or tablets have different requirements than the traditional fixed devices. These mobile devices often change their network attachment. They are often attached to trusted networks, but sometimes they need to be connected to untrusted networks where their communications can be eavesdropped, filtered or modified. In these situations, the classical approach is to rely on VPN protocols such as DTLS or IPSec. These VPN protocols provide the encryption and authentication functions to protect those mobile clients from malicious behaviors in untrusted networks.

 However, some networks have deployed filters that block these VPN protocols. When faced with such filters, users can either switch off their connection or find alternatives, e.g. by using TLS to access some services over TCP port 443. The planned deployment of QUIC [\[I-D.ietf-quic-transport\]](#page-23-2) [[I-D.ietf-quic-tls](#page-23-3)] opens a new opportunity for such users. Since QUIC will be used to access web sites, it should be less affected by filters than VPN solutions such as IPSec

<span id="page-3-1"></span> or DTLS. Furthermore, the flexibility of QUIC makes it possible to easily extend the protocol to support VPN services.

 This document shares some goals with the MASQUE framework [\[I-D.schinazi-masque\]](#page-23-4). The proposed QUIC tunnel protocol contributes to the effort of defining a signaling for conveying multiple proxied flows inside a QUIC connection. While this document specifies its own protocol, further work could adapt the mechanisms presented in this proposal to use HTTP/3.

 On the other hand, today's mobile devices are often multihomed and many expect to be able to perform seamless handovers from one access network to another without breaking the established VPN sessions. In some situations it can also be beneficial to combine two or more access networks together to increase the available host bandwidth. A protocol such as Multipath TCP [[RFC6824\]](https://datatracker.ietf.org/doc/html/rfc6824) supports those handovers and allows aggregating the bandwidth of different access links. It could be combined with single-path VPN protocols to support both seamless handovers and bandwidth aggregation above VPN tunnels. Unfortunately, Multipath TCP is not yet deployed on most Internet servers and thus few applications would benefit from such a use case.

 In this document, we explore how QUIC could be used to enable multi homed mobile devices to communicate securely in untrusted networks. The QUIC protocol opens up a new way to find a clean solution to this problem. First, QUIC includes the same encryption and authentication techniques as deployed VPN protocols. Second, QUIC is intended to be widely used to support web-based services, making it unlikely to be filtered in many networks, in contrast with VPN protocols. Third, the QUIC migration mechanism enables handovers between several network interfaces.

This document is organized as follows. [Section 3](#page-5-0) describes our reference environment. Then, we propose a first mode of operation, explained in [Section 4](#page-9-0), that uses the recently proposed datagram extension  $(\mathbf{I} - \mathbf{D} \cdot \mathbf{p} \cdot \mathbf{q} \cdot \mathbf{u}) - \mathbf{q} \cdot \mathbf{q} \cdot \mathbf{q} \cdot \mathbf{q} \cdot \mathbf{q} \cdot \mathbf{q} \cdot \mathbf{p}$  for QUIC to transport plain IP packets over a QUIC connection. [Section 5](#page-13-0) specifies how a connection is established in this document proposal. [Section 7](#page-13-3) details the format of the messages introduced by this document.

# <span id="page-3-0"></span>**[2.](#page-3-0) Conventions and Definitions**

 The key words "MUST", "MUST NOT", "REQUIRED", "SHALL", "SHALL NOT", "SHOULD", "SHOULD NOT", "RECOMMENDED", "NOT RECOMMENDED", "MAY", and "OPTIONAL" in this document are to be interpreted as described in [BCP](https://datatracker.ietf.org/doc/html/bcp14) [14](https://datatracker.ietf.org/doc/html/bcp14) [[RFC2119\]](https://datatracker.ietf.org/doc/html/rfc2119) [\[RFC8174](https://datatracker.ietf.org/doc/html/rfc8174)] when, and only when, they appear in all capitals, as shown here.

Piraux & Bonaventure Expires September 10, 2020 [Page 3]

### <span id="page-5-1"></span><span id="page-5-0"></span>**[3.](#page-5-0) Reference environment**

 Our first scenario is a client that uses a QUIC tunnel to send all its packets to a concentrator. The concentrator decrypts the packets received over the QUIC connection and forwards them to their final destination. It also receives the packets destined to the client and tunnels them through the QUIC connection.

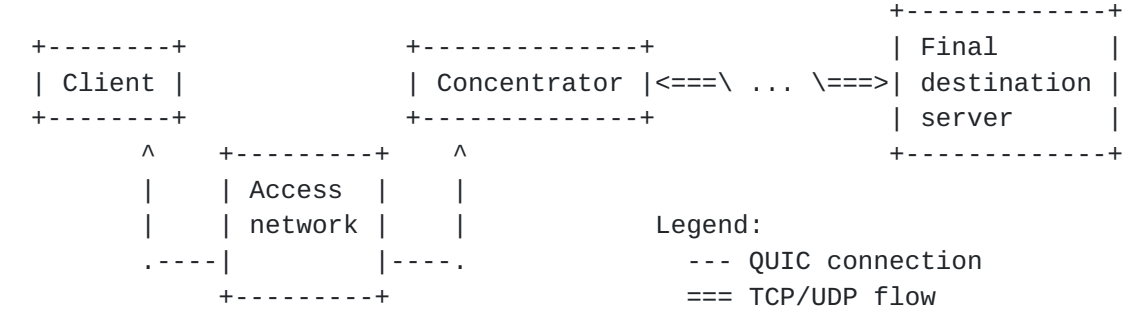

Figure 1: A client attached to a concentrator

 However, there are several situations where the client is attached to two or more access networks. This client can be multihomed, dual stack, ... This is illustrated in Figure 2, in which a client initiated flow is tunneled through the concentrator. We also discuss inbound connections in this document in [Section 5](#page-13-0).

| +---------+                                               |                                         |                               |
|-----------------------------------------------------------|-----------------------------------------|-------------------------------|
| $\left  \cdot \right $ ---- Access $\left  \cdot \right $ |                                         |                               |
| network                                                   |                                         |                               |
|                                                           |                                         |                               |
| $V$ +---------- V                                         |                                         | +-------------+               |
| +--------+                                                |                                         |                               |
| Client                                                    | Concentrator  <===\  \===>  destination |                               |
| +--------+                                                | $+ - - - - - - - - - - - - - - - +$     | server                        |
| $\wedge$ +---------+ $\wedge$                             |                                         | $+ - - - - - - - - - - - - +$ |
| $\vert$ $\vert$ Access $\vert$ $\vert$                    |                                         |                               |
| network                                                   | Legend:                                 |                               |
| $ ,---- $ B $ ---$ .                                      |                                         | --- QUIC connection           |
| $+ - - - - - - - - +$                                     |                                         | $==$ TCP/UDP $flow$           |

Figure 2: Example environment

 Such a client would like to benefit from the different access networks available to reach the concentrator. These access networks can be used for load-sharing, failover or other purposes. One possibility to efficiently use these two access networks is to rely on the proposed Multipath extensions to QUIC [\[I-D.deconinck-quic-multipath](#page-23-6)]. Another approach is to create one

Piraux & Bonaventure Expires September 10, 2020 [Page 4]

 QUIC connection using the single-path QUIC protocol [\[I-D.ietf-quic-transport\]](#page-23-2) over each access network and glue these different sessions together on the concentrator. Given the migration capabilities of QUIC, this approach could support failover with a single active QUIC connection at a time.

 In a nutshell, the solution proposed in this document works as follows. The client opens a QUIC connection to a concentrator. The concentrator authenticates the client through means that are outside the scope of this document such as client certificates, usernames/ passwords, OAuth, ... If the authentication succeeds, the client can use the tunnel to exchange Ethernet frames or IP packets with the concentrator over the QUIC session. If the client uses IP, then the concentrator can allocate an IP address to the client at the end of the authentication phase. The client can then send packets via the concentrator by tunneling them through the concentrator. The concentrator captures the IP packets destined to the client and tunnels them over the QUIC connection.

 If the client is multihomed, it can use Multipath QUIC [\[I-D.deconinck-quic-multipath](#page-23-6)] to efficiently use its different access networks. This version of the document does not elaborate in details on this possibility. If the concentrator does not support Multipath QUIC, then the client creates several QUIC connections and joins them at the application layer. This works as illustrated in figure Figure 3. Each message is exchanged over a dedicated unidirectional QUIC stream. Their format is detailed in [Section 7.](#page-13-3) When the client opens the first QUIC connection with the concentrator, (1) it can request a QUIC tunnel session identifier. (2) The concentrator replies with a variable-length opaque value that identifies the QUIC tunneling session. When opening a QUIC connection over another access network, (3) the client can send this identifier to join the QUIC tunneling session. The concentrator matches the session identifier with the existing session with the client. It can then use both sessions to reach the client and received tunneled packets from the client.

Piraux & Bonaventure Expires September 10, 2020 [Page 5]

<span id="page-9-1"></span> 1-Req. Sess. ID-> .-----------------------------. | <-Sess. ID.-2 | v v +--------+ +--------------+ | Client | | Concentrator | +--------+ +--------------+  $\wedge$   $\wedge$  | 3-Join. Sess.-> | Legend: .-----------------------------. --- QUIC connection

Figure 3: Creating sessions over different access networks

# <span id="page-9-0"></span>**[4.](#page-9-0) The datagram mode**

 Our first mode of operation, called the datagram mode in this document, enables the client and the concentrator to exchange raw packets through the QUIC connection. This is done by using the recently proposed QUIC datagram extension [\[I-D.pauly-quic-datagram\]](#page-23-5). In a nutshell, to send a packet to a remote host, the client simply passes the entire packet as a datagram to the QUIC connection established with the concentrator.

 This document specifies the following format for encoding packets in QUIC DATAGRAM frame. It allows encoding packets from several protocols by identifying the corresponding protocol of the packet in each QUIC DATAGRAM frame. Figure 4 describes this encoding.

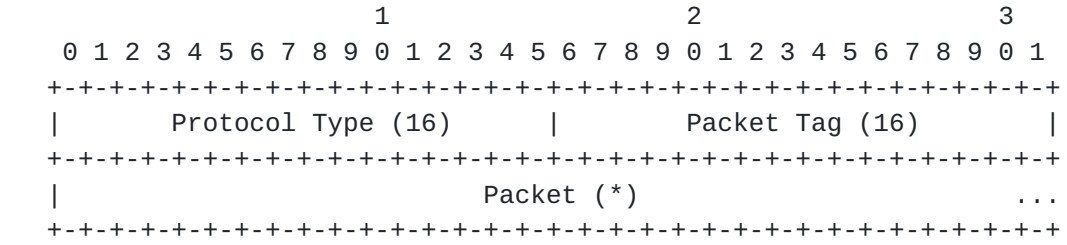

Figure 4: Encoding packets in QUIC DATAGRAM frame

This encoding defines three fields.

 o Protocol Type: The Protocol Type field contains the protocol type of the payload packet. The values for the different protocols are defined as "ETHER TYPES" in [[IANA-ETHER-TYPES](#page-23-7)]. A QUIC tunnel that receives a Protocol Type representing an unsupported protocol that is not supported MAY drop the associated Packet. QUIC tunnel endpoints willing to exchange Ethernet frames can use the value 0x6558 for [\[Transparent-Ethernet-Bridging](#page-25-3)].

Piraux & Bonaventure Expires September 10, 2020 [Page 6]

- o Packet Tag: An opaque 16-bit value. The QUIC tunnel application is free to decide its semantic value. For instance, a QUIC tunnel endpoint MAY encode the sending order of packets in the Packet Tag, e.g. as a timestamp or a sequence number, to allow reordering on the receiver.
- o Packet: The packet conveyed inside the QUIC tunnel connection.

 This encoding is sent inside a QUIC DATAGRAM frame, which is then encrypted and authenticated in a QUIC packet. This transmission is subject to congestion control, but the frame that contains the packet is not retransmitted in case of losses as specified in [\[I-D.pauly-quic-datagram\]](#page-23-5). The datagram mode is intended to provide a similar service as the one provided by IPSec tunnels or DTLS.

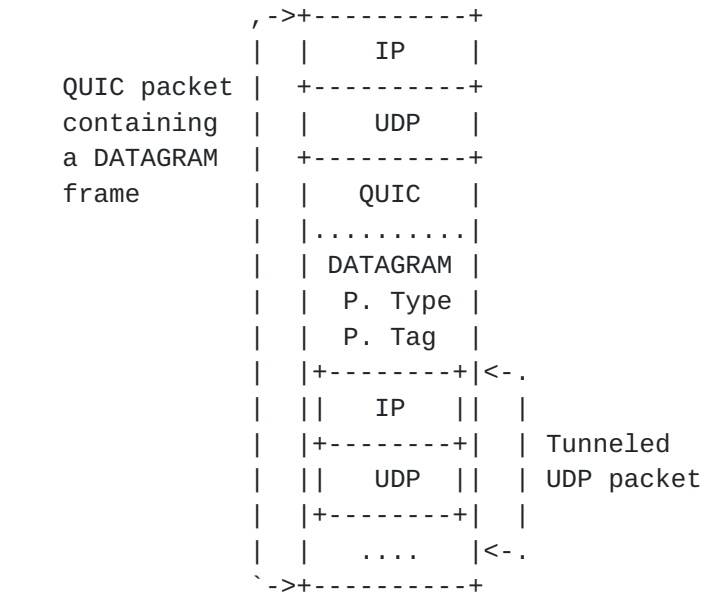

Figure 5: QUIC packet sent by the client when tunneling a UDP packet

 Figure 5 illustrates how a UDP packet is tunneled using the datagram mode. The main advantage of the datagram mode is that it supports IP and any protocol above the network layer. Any IP packet can be transported using the datagram extension over a QUIC connection. However, this advantage comes with a large per-packet overhead since each packet contains both a network and a transport header. All these headers must be transmitted in addition with the IP/UDP/QUIC headers of the QUIC connection. For TCP connections for instance, the per-packet overhead can be large.

Piraux & Bonaventure Expires September 10, 2020 [Page 7]

## <span id="page-13-1"></span><span id="page-13-0"></span>**[5.](#page-13-0) Connection establishment**

 During connection establishment, the QUIC tunnel support is indicated by setting the ALPN token "qt" in the TLS handshake. Draft-version implementations MAY specify a particular draft version by suffixing the token, e.g. "qt-00" refers to the first version of this document.

 After the QUIC connection is established, the client can start using the datagram or the stream mode. The client may use PCP [[RFC6887\]](https://datatracker.ietf.org/doc/html/rfc6887) to request the concentrator to accept inbound connections on their behalf. After the negotiation of such port mappings, the concentrator can start sending packets containing inbound connections in QUIC DATAGRAM frame.

## <span id="page-13-2"></span>**[6.](#page-13-2) Joining a tunneling session**

 Joining a tunneling session allows grouping several QUIC connections to the concentrator. Each endpoint can then coordinate the use of the Packet Tag across the tunneling session. The messages used for this purpose are described in [Section 7.](#page-13-3) A dedicated unidirectional stream is used to convey these messages and establish the negotiation of a tunneling session. This negotiation MUST NOT take place more than once per QUIC connection.

## <span id="page-13-3"></span>**[7.](#page-13-3) Messages format**

 In the following sections, we specify the format of each message introduced in this document. They are encoded as TLVs, i.e. (Type, Length, Value) tuples, as illustrated in Figure 6. All TLV fields are encoded in network-byte order.

1 2 3 0 1 2 3 4 5 6 7 8 9 0 1 2 3 4 5 6 7 8 9 0 1 2 3 4 5 6 7 8 9 0 1 +-+-+-+-+-+-+-+-+-+-+-+-+-+-+-+-+-+-+-+-+-+-+-+-+-+-+-+-+-+-+-+-+  $\text{Type (8)} \quad | \quad \text{Length (8)} \quad | \quad \text{[Value (*)]} \quad \ldots$ +-+-+-+-+-+-+-+-+-+-+-+-+-+-+-+-+-+-+-+-+-+-+-+-+-+-+-+-+-+-+-+-+

### Figure 6: QUIC tunnel TLV Format

 The Type field is encoded as a byte and identifies the type of the TLV. The Length field is encoded as a byte and indicate the length of the Value field. A value of zero indicates that no Value field is present. The Value field is a type-specific value whose length is determined by the Length field.

Piraux & Bonaventure Expires September 10, 2020 [Page 8]

# <span id="page-15-1"></span><span id="page-15-0"></span>**[7.1.](#page-15-0) QUIC tunnel control TLVs**

 In order to negotiate the tunneling session used with the concentrator, the client and the concentrator open their first unidirectional stream (i.e. stream 2 and 3), named QUIC tunnel control stream. The client MAY either start a new session or join an existing session.

This document specifies the following QUIC tunnel control TLVs:

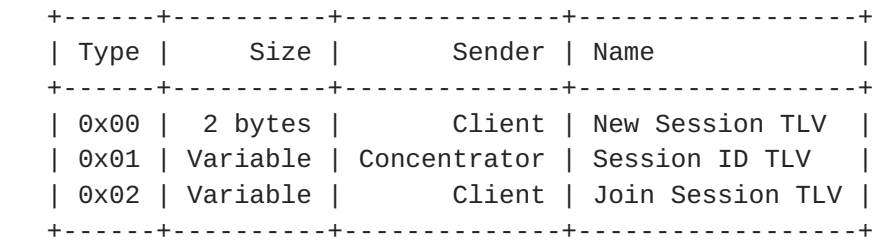

#### Figure 7: QUIC tunnel control TLVs

 The New Session TLV is used by the client to initiate a new tunneling session. The Session ID TLV is used by the concentrator to communicate to the client the Session ID identifying this tunneling session. The Join Session TLV is used to join a given tunneling session, identified by a Session ID. All QUIC tunnel control TLVs MUST NOT be sent on other streams than the QUIC tunnel control streams.

#### <span id="page-15-2"></span>**[7.1.1](#page-15-2). New Session TLV**

 The New Session TLV does not contain a value. It initiates a new tunneling session at the concentrator. The concentrator MUST send a Session ID TLV in response, with the Session ID corresponding to the tunneling session created. After sending a New Session TLV, the client MUST close the QUIC tunnel control stream.

The concentrator MUST NOT send New Session TLVs.

# <span id="page-15-3"></span>**[7.1.2](#page-15-3). Session ID TLV**

1 2 3 0 1 2 3 4 5 6 7 8 9 0 1 2 3 4 5 6 7 8 9 0 1 2 3 4 5 6 7 8 9 0 1 +-+-+-+-+-+-+-+-+-+-+-+-+-+-+-+-+-+-+-+-+-+-+-+-+-+-+-+-+-+-+-+-+ | Type  $(8)$  | Length  $(8)$  | Session ID  $(*)$  ... +-+-+-+-+-+-+-+-+-+-+-+-+-+-+-+-+-+-+-+-+-+-+-+-+-+-+-+-+-+-+-+-+

Figure 8: Session ID TLV

Piraux & Bonaventure Expires September 10, 2020 [Page 9]

<span id="page-17-1"></span> The Session ID TLV contains an opaque value that identifies the current tunneling session. It can be used by the client in subsequent QUIC connections to join them to this tunneling session. The concentrator MUST send a Session ID TLV in response of a New Session TLV, with the Session ID corresponding to the tunneling session created.

 The client MUST NOT send a Session ID TLV. The concentrator MUST close the QUIC tunnel control stream after sending a Session ID TLV.

## <span id="page-17-0"></span>**[7.1.3](#page-17-0). Join Session TLV**

1 2 3 0 1 2 3 4 5 6 7 8 9 0 1 2 3 4 5 6 7 8 9 0 1 2 3 4 5 6 7 8 9 0 1 +-+-+-+-+-+-+-+-+-+-+-+-+-+-+-+-+-+-+-+-+-+-+-+-+-+-+-+-+-+-+-+-+ Type  $(8)$  | Length  $(8)$  | Session ID  $(*)$  ... +-+-+-+-+-+-+-+-+-+-+-+-+-+-+-+-+-+-+-+-+-+-+-+-+-+-+-+-+-+-+-+-+

#### Figure 9: Join Session TLV

 The Join Session TLV contains an opaque value that identifies a tunneling session to join. The client can send a Join Session TLV to join the QUIC connection to a particular tunneling session. The tunneling session is identified by the Session ID. After sending a Join Session TLV, the client MUST close the QUIC tunnel control stream.

 The concentrator MUST NOT send Join Session TLVs. After receiving a Join Session TLV, the concentrator MUST use the Session ID to join this QUIC connection to the tunneling session. Joining the tunneling session implies merging the state of this QUIC tunnel connection to the session. A successful joining of connection is indicated by the closure of the QUIC tunnel control stream of the concentrator.

 In cases of failure when joining a tunneling session, the concentrator MUST send a RESET\_STREAM with an application error code discerning the cause of the failure. The possible codes are listed below:

- o UNKNOWN\_ERROR (0x0): An unknown error occurred when joining the tunneling session. QUIC tunnel peers SHOULD use more specific error codes when applicable.
- o UNKNOWN\_SESSION\_ID (0x1): The Session ID used in the Join Session TLV is not a valid ID. It was not issued in a Session ID TLV or refers to an expired tunneling session.

Piraux & Bonaventure Expires September 10, 2020 [Page 10]

<span id="page-19-1"></span> o CONFLICTING\_STATE (0x2): The current state of the QUIC tunnel connection could not be merged with the tunneling session.

### <span id="page-19-0"></span>**[8.](#page-19-0) Security Considerations**

## <span id="page-19-2"></span>**[8.1.](#page-19-2) Privacy**

 The Concentrator has access to all the packets it processes. It MUST be protected as a core IP router, e.g. as specified in [\[RFC1812](https://datatracker.ietf.org/doc/html/rfc1812)].

#### <span id="page-19-3"></span>**[8.2.](#page-19-3) Ingress Filtering**

 Ingress filtering policies MUST be enforced at the network boundaries, i.e. as specified in [\[RFC2827](https://datatracker.ietf.org/doc/html/rfc2827)].

# <span id="page-19-4"></span>**[9.](#page-19-4) IANA Considerations**

### <span id="page-19-5"></span>**[9.1.](#page-19-5) Registration of QUIC tunnel Identification String**

 This document creates a new registration for the identification of the QUIC tunnel protocol in the "Application Layer Protocol Negotiation (ALPN) Protocol IDs" registry established in [[RFC7301\]](https://datatracker.ietf.org/doc/html/rfc7301).

The "qt" string identifies the QUIC tunnel protocol.

Protocol: QUIC tunnel

Identification Sequence: 0x71 0x74 ("qt")

Specification: This document

# <span id="page-19-6"></span>**[9.2.](#page-19-6) QUIC tunnel control TLVs**

 IANA is requested to create a new "QUIC tunnel control Parameters" registry.

 The following subsections detail new registries within "QUIC tunnel control Parameters" registry.

# <span id="page-19-7"></span>**[9.2.1](#page-19-7). QUIC tunnel control TLVs Types**

 IANA is request to create the "QUIC tunnel control TLVs Types" sub registry. New values are assigned via IETF Review ([Section 4.8 of](https://datatracker.ietf.org/doc/html/rfc8126#section-4.8)  $[REC8126]$ .

 The initial values to be assigned at the creation of the registry are as follows:

Piraux & Bonaventure Expires September 10, 2020 [Page 11]

<span id="page-21-1"></span> +------+-----------------------+------------+ | Code | Name | Reference | +------+-----------------------+------------+ | 0 | New Session TLV | [This-Doc] | | 1 | Session ID TLV | [This-Doc] | | 2 | Join Session TLV | [This-Doc] | +------+-----------------------+------------+

# <span id="page-21-0"></span>**[9.3.](#page-21-0) QUIC tunnel control Error Codes**

 This document establishes a registry for QUIC tunnel control stream error codes. The "QUIC tunnel control Error Code" registry manages a 62-bit space. New values are assigned via IETF Review [\(Section 4.8](https://datatracker.ietf.org/doc/html/rfc8126#section-4.8))  [of \[RFC8126\]\)](https://datatracker.ietf.org/doc/html/rfc8126#section-4.8).

 The initial values to be assigned at the creation of the registry are as follows:

 +------+-----------------------+------------+ | Code | Name | Reference | +------+-----------------------+------------+ | 0 | UNKNOWN\_ERROR | [This-Doc] | | 1 | UNKNOWN\_SESSION\_ID | [This-Doc] | | 2 | CONFLICTING\_STATE | [This-Doc] | +------+-----------------------+------------+

### <span id="page-21-2"></span>**[10.](#page-21-2) References**

### <span id="page-21-3"></span>**[10.1](#page-21-3). Normative References**

- [RFC1701] Hanks, S., Li, T., Farinacci, D., and P. Traina, "Generic Routing Encapsulation (GRE)", [RFC 1701](https://datatracker.ietf.org/doc/html/rfc1701), DOI 10.17487/RFC1701, October 1994, <[https://www.rfc-editor.org/info/rfc1701>](https://www.rfc-editor.org/info/rfc1701).
- [RFC2119] Bradner, S., "Key words for use in RFCs to Indicate Requirement Levels", [BCP 14,](https://datatracker.ietf.org/doc/html/bcp14) [RFC 2119](https://datatracker.ietf.org/doc/html/rfc2119), DOI 10.17487/RFC2119, March 1997, <[https://www.rfc-editor.org/info/rfc2119>](https://www.rfc-editor.org/info/rfc2119).
- [RFC8174] Leiba, B., "Ambiguity of Uppercase vs Lowercase in [RFC](https://datatracker.ietf.org/doc/html/rfc2119) [2119](https://datatracker.ietf.org/doc/html/rfc2119) Key Words", [BCP 14](https://datatracker.ietf.org/doc/html/bcp14), [RFC 8174,](https://datatracker.ietf.org/doc/html/rfc8174) DOI 10.17487/RFC8174, May 2017, [<https://www.rfc-editor.org/info/rfc8174](https://www.rfc-editor.org/info/rfc8174)>.

Piraux & Bonaventure Expires September 10, 2020 [Page 12]

# <span id="page-23-1"></span><span id="page-23-0"></span>**[10.2](#page-23-0). Informative References**

- <span id="page-23-6"></span>[I-D.deconinck-quic-multipath]
	- Coninck, Q. and O. Bonaventure, "Multipath Extensions for QUIC (MP-QUIC)", [draft-deconinck-quic-multipath-04](https://datatracker.ietf.org/doc/html/draft-deconinck-quic-multipath-04) (work in progress), March 2020.
- <span id="page-23-3"></span>[I-D.ietf-quic-tls]

 Thomson, M. and S. Turner, "Using TLS to Secure QUIC", [draft-ietf-quic-tls-27](https://datatracker.ietf.org/doc/html/draft-ietf-quic-tls-27) (work in progress), February 2020.

<span id="page-23-2"></span>[I-D.ietf-quic-transport]

 Iyengar, J. and M. Thomson, "QUIC: A UDP-Based Multiplexed and Secure Transport", [draft-ietf-quic-transport-27](https://datatracker.ietf.org/doc/html/draft-ietf-quic-transport-27) (work in progress), February 2020.

# <span id="page-23-5"></span>[I-D.pauly-quic-datagram]

 Pauly, T., Kinnear, E., and D. Schinazi, "An Unreliable Datagram Extension to QUIC", [draft-pauly-quic-datagram-05](https://datatracker.ietf.org/doc/html/draft-pauly-quic-datagram-05) (work in progress), November 2019.

<span id="page-23-4"></span>[I-D.schinazi-masque]

 Schinazi, D., "The MASQUE Protocol", [draft-schinazi](https://datatracker.ietf.org/doc/html/draft-schinazi-masque-02)[masque-02](https://datatracker.ietf.org/doc/html/draft-schinazi-masque-02) (work in progress), January 2020.

#### <span id="page-23-7"></span>[IANA-ETHER-TYPES]

 "IANA ETHER TYPES", [https://www.iana.org/assignments/ieee-](https://www.iana.org/assignments/ieee-802-numbers/ieee-802-numbers.txt)[802-numbers/ieee-802-numbers.txt](https://www.iana.org/assignments/ieee-802-numbers/ieee-802-numbers.txt) , n.d..

- [RFC1812] Baker, F., Ed., "Requirements for IP Version 4 Routers", [RFC 1812,](https://datatracker.ietf.org/doc/html/rfc1812) DOI 10.17487/RFC1812, June 1995, <[https://www.rfc-editor.org/info/rfc1812>](https://www.rfc-editor.org/info/rfc1812).
- [RFC2827] Ferguson, P. and D. Senie, "Network Ingress Filtering: Defeating Denial of Service Attacks which employ IP Source Address Spoofing", [BCP 38](https://datatracker.ietf.org/doc/html/bcp38), [RFC 2827,](https://datatracker.ietf.org/doc/html/rfc2827) DOI 10.17487/RFC2827, May 2000, [<https://www.rfc-editor.org/info/rfc2827](https://www.rfc-editor.org/info/rfc2827)>.
- [RFC6824] Ford, A., Raiciu, C., Handley, M., and O. Bonaventure, "TCP Extensions for Multipath Operation with Multiple Addresses", [RFC 6824,](https://datatracker.ietf.org/doc/html/rfc6824) DOI 10.17487/RFC6824, January 2013, <[https://www.rfc-editor.org/info/rfc6824>](https://www.rfc-editor.org/info/rfc6824).
- [RFC6887] Wing, D., Ed., Cheshire, S., Boucadair, M., Penno, R., and P. Selkirk, "Port Control Protocol (PCP)", [RFC 6887](https://datatracker.ietf.org/doc/html/rfc6887), DOI 10.17487/RFC6887, April 2013, <[https://www.rfc-editor.org/info/rfc6887>](https://www.rfc-editor.org/info/rfc6887).

Piraux & Bonaventure Expires September 10, 2020 [Page 13]

- <span id="page-25-1"></span> [RFC7301] Friedl, S., Popov, A., Langley, A., and E. Stephan, "Transport Layer Security (TLS) Application-Layer Protocol Negotiation Extension", [RFC 7301](https://datatracker.ietf.org/doc/html/rfc7301), DOI 10.17487/RFC7301, July 2014, [<https://www.rfc-editor.org/info/rfc7301](https://www.rfc-editor.org/info/rfc7301)>.
- [RFC8126] Cotton, M., Leiba, B., and T. Narten, "Guidelines for Writing an IANA Considerations Section in RFCs", [BCP 26,](https://datatracker.ietf.org/doc/html/bcp26) [RFC 8126,](https://datatracker.ietf.org/doc/html/rfc8126) DOI 10.17487/RFC8126, June 2017, <[https://www.rfc-editor.org/info/rfc8126>](https://www.rfc-editor.org/info/rfc8126).

<span id="page-25-3"></span> [Transparent-Ethernet-Bridging] Hanks, S., Li, T., Farinacci, D., and P. Traina, "Generic Routing Encapsulation (GRE)", [RFC 1701](https://datatracker.ietf.org/doc/html/rfc1701), DOI 10.17487/RFC1701, October 1994, <[https://www.rfc-editor.org/info/rfc1701>](https://www.rfc-editor.org/info/rfc1701).

## <span id="page-25-0"></span>**[Appendix A.](#page-25-0) Change Log**

<span id="page-25-2"></span>**[A.1.](#page-25-2) Since [draft-piraux-quic-tunnel-00](https://datatracker.ietf.org/doc/html/draft-piraux-quic-tunnel-00)**

- o Separate the document in two and put the stream mode in another document
- o Remove TCP Extended TLV
- o Add a mechanism for joining QUIC connections in a QUIC tunneling session
- o Add a format for encoding any network-layer protocol packets and Ethernet frames in QUIC DATAGRAM frames

Acknowledgments

 Thanks to Quentin De Coninck and Francois Michel for their comments and the proofreading of the first version of this document. Thanks to Gregory Vander Schueren for his comments on the first version of this document.

Authors' Addresses

 Maxime Piraux UCLouvain

Email: maxime.piraux@uclouvain.be

Piraux & Bonaventure Expires September 10, 2020 [Page 14]

 Olivier Bonaventure UCLouvain

Email: olivier.bonaventure@uclouvain.be